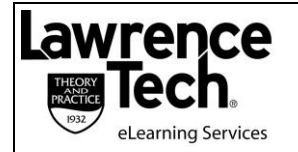

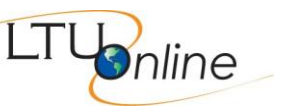

# **Multimedia Development**

Lawrence Technological University Adjunct Professor Robert Schneider

ltu@rbschneider.com

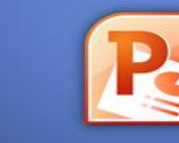

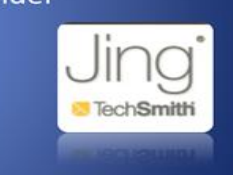

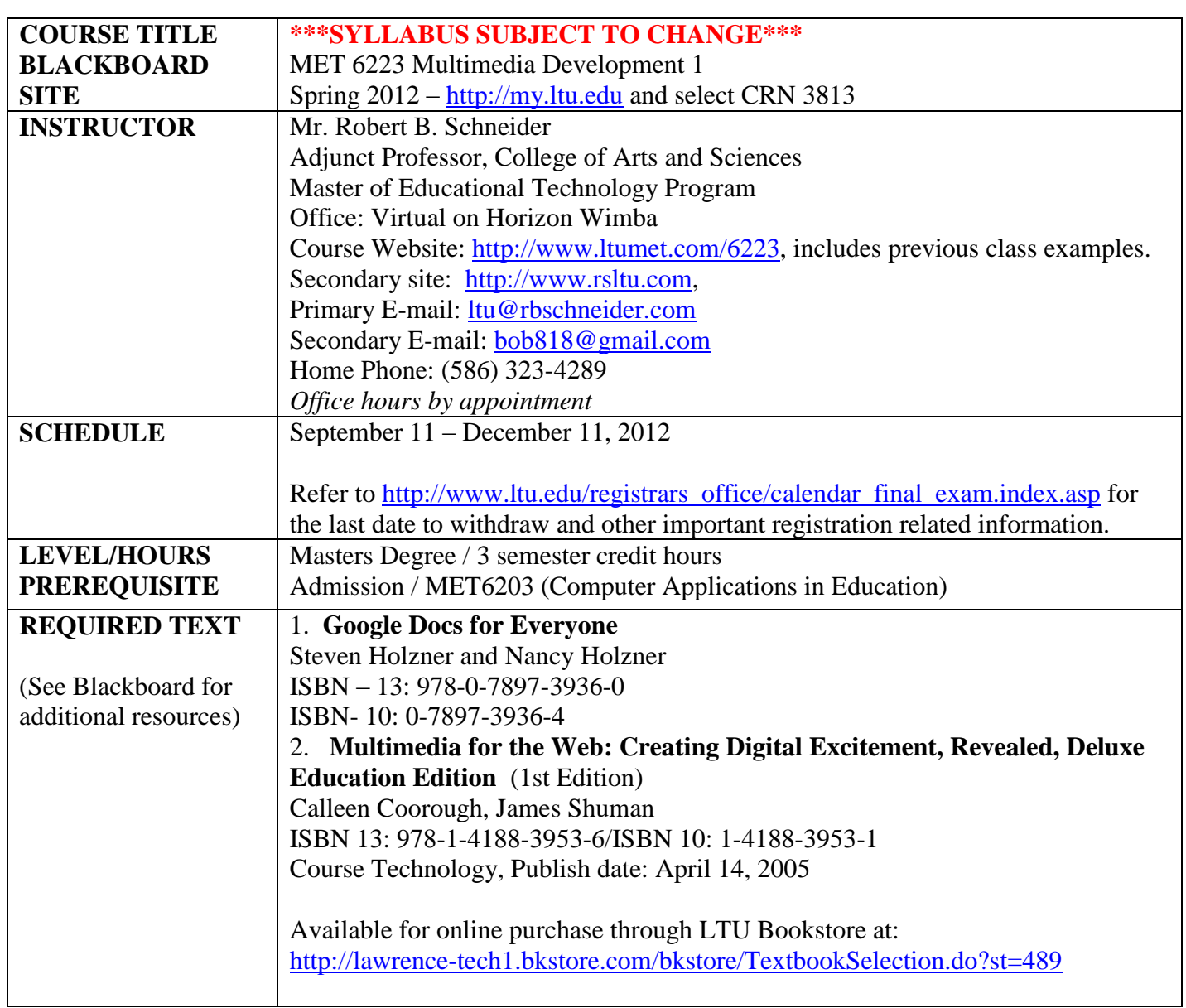

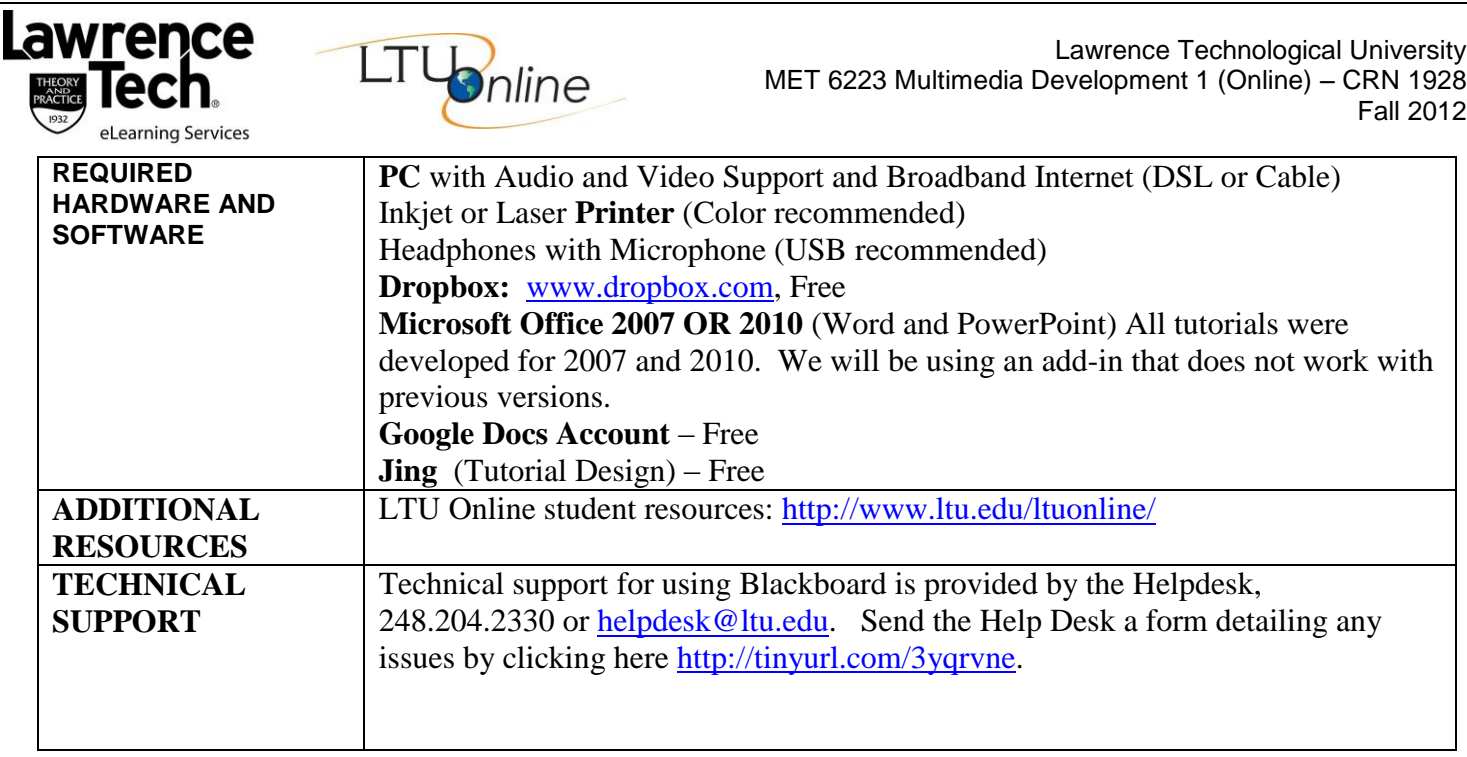

## **COURSE SCHEDULE FOR MET SEMESTER COURSES**

i.

This fully online course begins with a partial week online course orientation period to familiarize yourself with the online learning environment and to meet online or via the phone with your instructor. <mark>Each subsequent week starts on a Monday</mark> and ends on a Sunday.

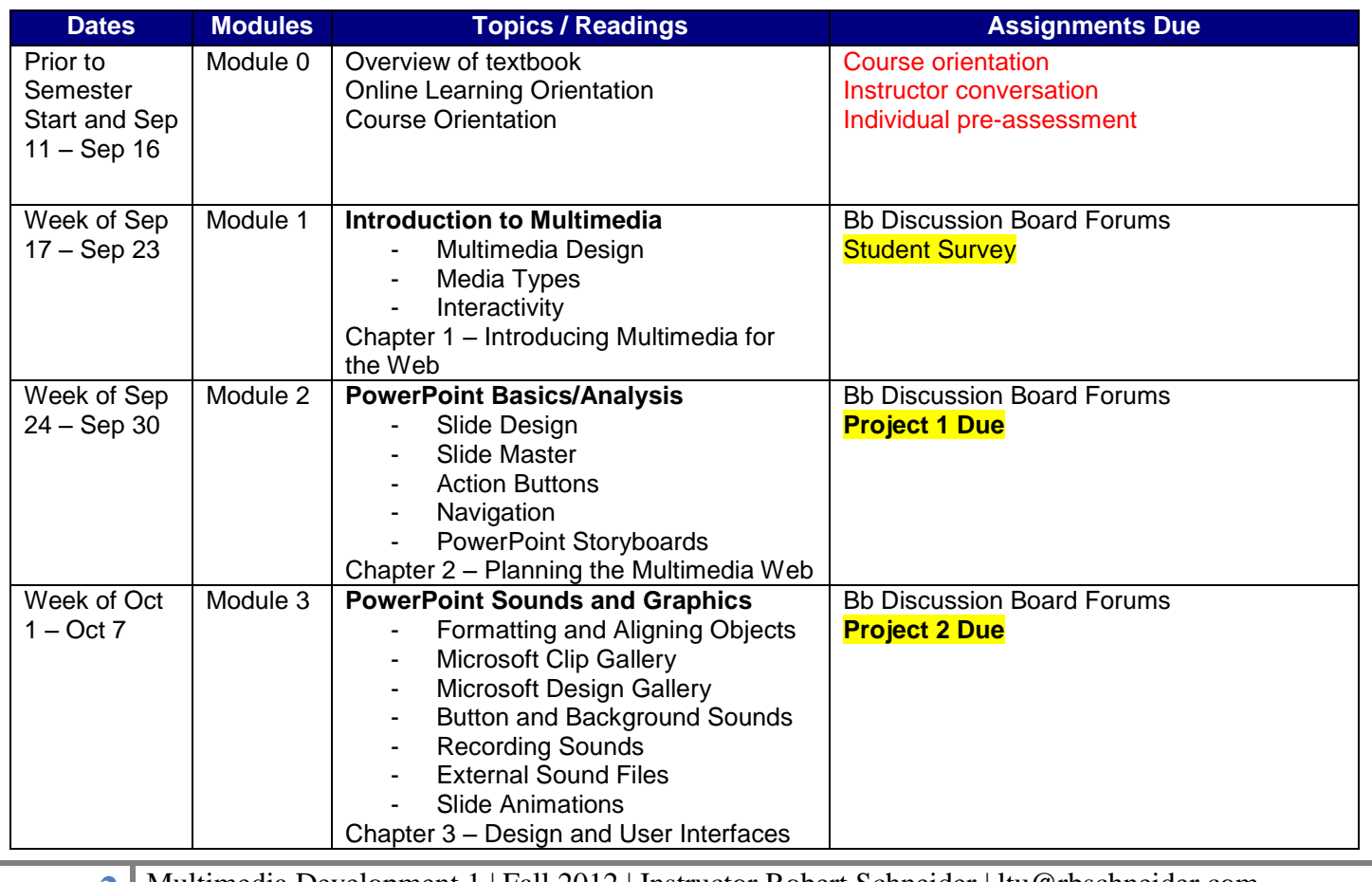

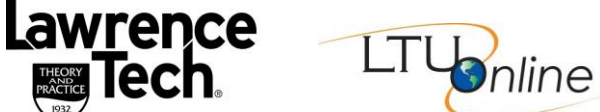

ech

THEO<br>AND<br>PRACT

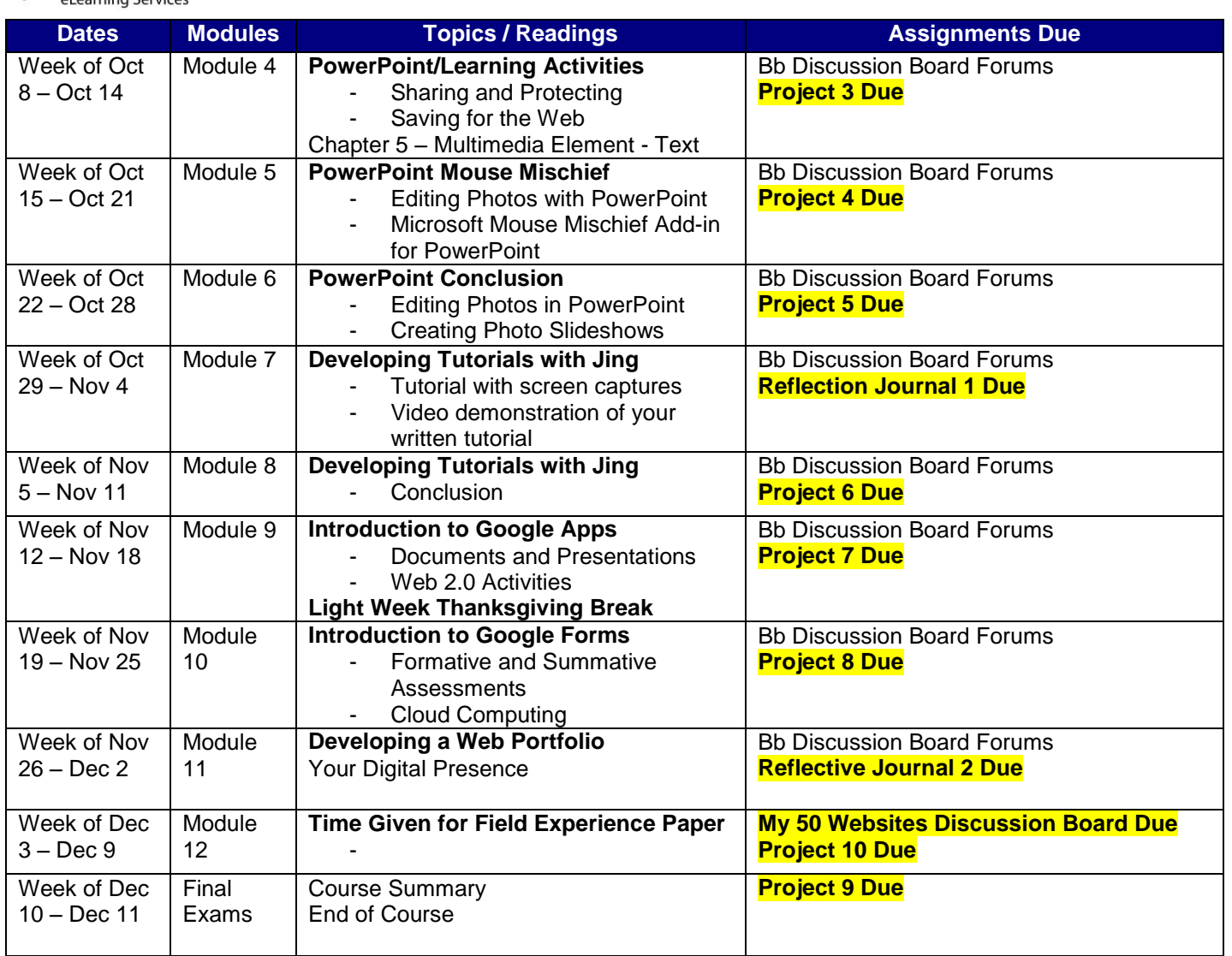

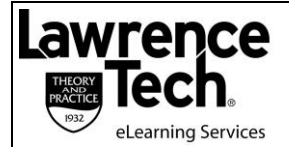

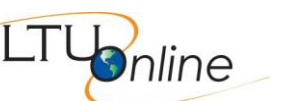

## **STUDENT EVALUATION**

The course has a total of 920 points. Letter grades are awarded based on the total number of points achieved. **Points are deducted for late assignments.** 

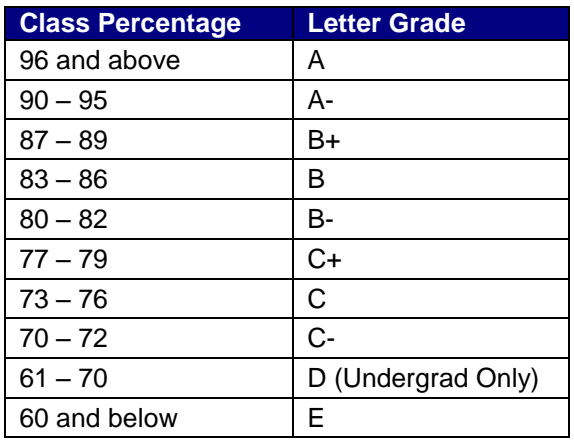

#### *Note: Grades lower than a "B" fall below the LTU graduate standard*

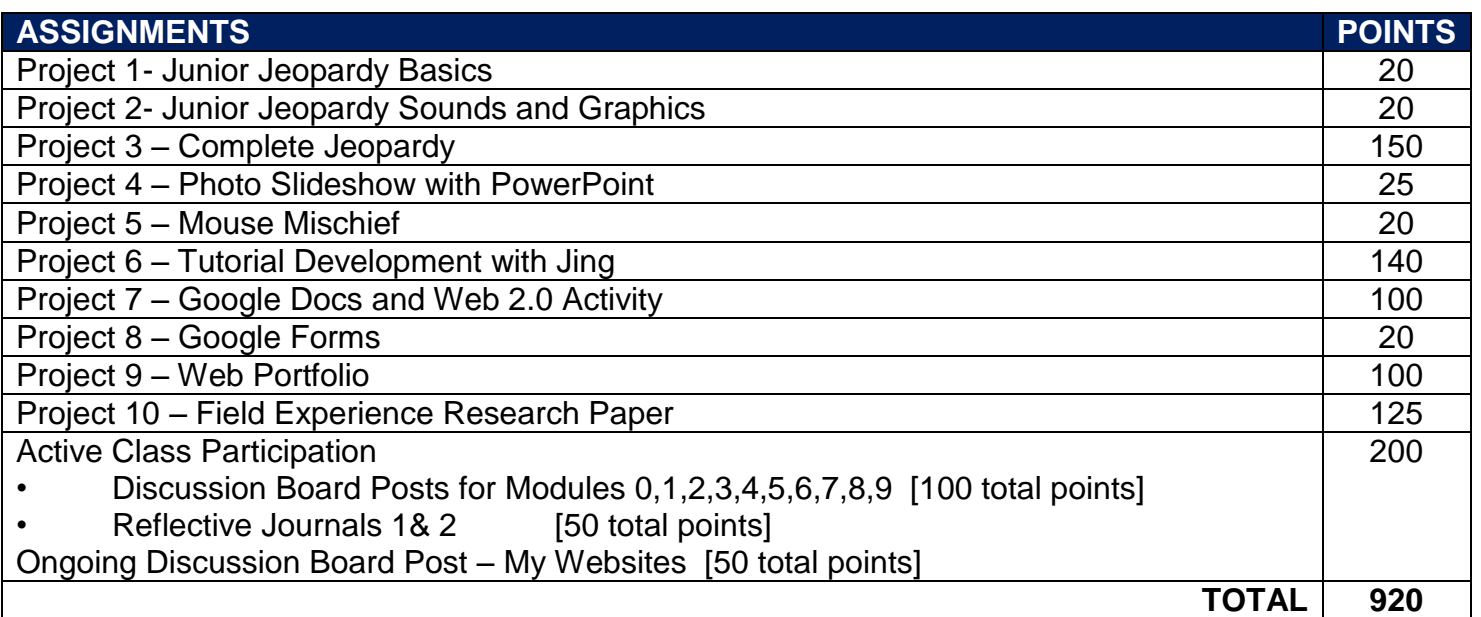

#### **EDUCATIONAL GOALS**

*This course focuses on teaching K-12 educators how to apply a variety of professional multimedia development tools in the classroom. The emphasis will be on effectively using the advanced features of Microsoft Office and a variety of open*source and commercial applications to develop multimedia and hypermedia learning materials. This course makes use of *modern technology incorporated in all Lawrence Tech University courses. These multimedia development tools will be taught in the context of educationally relevant projects. Learners will create several different multimedia project beginning with planning through producing and publishing.*

*This course will also cover topics, issues and trends regarding the development of multimedia elements for use in K-12 applications and Web sites. Learners will explore and evaluate a variety of K-12 multimedia programs and web resources.*

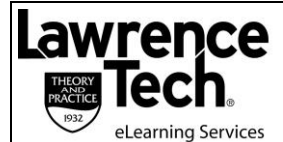

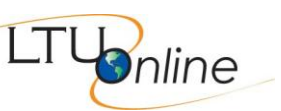

Lawrence Technological University MET 6223 Multimedia Development 1 (Online) – CRN 1928 Fall 2012

*Finally, this course will focus on how teachers can best teach multimedia development skills to students, including ideas for grade appropriate student projects.*

## **STUDENT LEARNING OBJECTIVES / OUTCOMES**

Learners will be able to:

- *Effectively use advanced features of Microsoft PowerPoint, including design templates, animations, transitions, action buttons, and sound.*
- *Effectively use open source applications – Audacity, RSS Generator, FeedReader, Picasa and SimpleViewer – to create multimedia elements and projects*
- *Create multimedia planning documents – Flowcharts, Wireframes and Storyboards*
- *Discuss current issues and trends concerting multimedia development and application in the K-12 sector*
- *Critique K-12 multimedia applications and web sites*
- *Describe the role of computers and other digital technologies in K-12 education and multimedia production*
- *Create, edit and publish an educationally relevant audio podcast, including the digital audio file, RSS feed and supporting unit plan*
- *Acquire multimedia content from a variety of sources – digital cameras, camcorders, scanners, CD-ROM, Web sites, audio recorders, etc.*
- *Describe the use of educational software in teaching and learning*
- *Reflect on an observation of teachers who have successfully applied and utilized multimedia and web development/authoring tools*
- *Develop a Web-based multimedia portfolio incorporating 4 or more documents optimized for Web delivery.*

## **LATE POLICY**

- **All assignments are due on the day specified within the syllabus. For assignments received after the due date, a 5% deduction will occur for each week the assignment is late.**
- **Discussion board posts will not be accepted late. Discussion board participation is part of your final grade and completing discussions after the due date completely defeats the intended purpose.**

#### **CLASS PARTICIPATION SCHEDULE – DISCUSSION BOARD REQUIREMENTS**

Most weeks, you will be required to participate in the class discussion board topic. To receive full points for that week, you should post your initial thread by the latest 11:59 P.M. Wednesday night. Responses to classmates' threads should continue throughout the week. You will need to respond to at least 2 other threads from your classmates. Points will be deducted for initial threads created after 12:00 A.M. Thursday. No points can be earned for the current week if topics / responses are posted after 11:59 P.M. Sunday evening.

#### **PREREQUISITE SKILLS**

*Familiarity with the basic features of Microsoft Office (Word and PowerPoint), experience creating and acquiring digital images and documents from digital cameras and scanners.*

#### **INSTRUCTIONAL METHODS AND COURSE ORGANIZATION**

*Blackboard Learning Environment – Blackboard at [my.ltu.edu](http://my.ltu.edu/) contains the syllabus, all assignments, reading materials, streaming videos, narrated PowerPoint mini-lectures, podcasts, written lecture notes, chapter quizzes, links to Web*  resources, and discussion forums. You will submit all assignments via Blackboard, and are expected to participate regularly in discussion topics. Please take time to familiarize yourself with the organization of the Blackboard site. You will *want to check the site frequently for announcements reminding you of new resources and upcoming assignments. Student/Instructor Conversations – Students keep in touch with the instructor via e-mail messages, telephone conference calls, and IM conversations.*

*Self-Assessments – Pre- and post- self-assessment tools will help students measure their entering skills and progress during the course.*

*Required Reading – Textbook chapters should be read according to the schedule outlined in the syllabus. Chapters will be discussed online*.

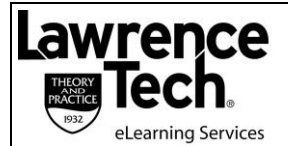

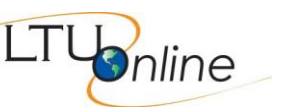

## **CLASS POLICIES AND EXPECTATIONS**

*I* plan to offer you a valuable learning experience, and expect us to work together to achieve this goal. Here are some *general expectations regarding this course:*

*Each student has a LTU email account. If you wish to use a different email address for this course, please change your email address in Blackboard under "Blackboard Tools", then "Personal Information" and send an email to me to store your email address in my email directory.*

*Readings, discussion forum participation, and written assignments must be completed according to the class schedule. It is important to contact the instructor as needed to discuss personal needs regarding course requirements and assignments.* 

It is essential that all students actively contribute to the course objectives through their experiences and working *knowledge.* 

*All assignments must be submitted on schedule, via Blackboard, and using Microsoft Office compatible software. If you need to submit an assignment via email, contact the instructor in advance.* 

*Assignments must be completed to an adequate standard to obtain a passing grade. Requirements for each assignment are detailed in this syllabus.*

*Be prepared to log into Blackboard at least once each day. Please focus your online correspondence within the appropriate Blackboard discussion forums, so that your colleagues may learn from you.* 

At midterm and at the end of the course, you will be invited to participate in a University evaluation of this course. Your feedback is important to the University, to LTU Online, and to me as an instructor, and I strongly encourage your participation in the evaluation process.

It is important for you as students to know what to expect from me as your instructor:

- I will be available to you via e-mail and phone, and will promptly reply to your messages.
- I will be available to you for face-to-face appointments as requested.
- I will maintain the Blackboard web site with current materials, and will resolve any content-related problems promptly as they are reported to me.
- I will send out a weekly e-mail update to all class members to guide upcoming work and remind you of assignment due dates.
- I will return all assignments to you promptly, and will include individualized comments and suggestions with each assignment.
- I will hold our personal written or verbal communications in confidence. I will not post any of your assignments for viewing by the class without requesting your approval in advance.
- I will treat all members of the class fairly, and will do my best to accommodate individual learning styles and special needs.
- If any of these points need clarification, or should special circumstances arise that require my assistance, please contact me so that we may discuss and resolve the matter.

## **PRACTICAL GUIDELINES FOR CLASS LOAD EXPECTATIONS**

A three-credit course generally requires at least nine hours per week of time commitment. Here are some practical guidelines to help schedule your time commitments for this online course:

- A 14-week semester (the Summer semester is compressed into 10 weeks) would require at least 126 hours of time commitment to successfully complete all readings, activities, assignments, and texts as described in this syllabus.
- You should reserve at least 6 hours per week to read the required textbook chapters and resources, participate in online discussions, review presentation materials, and work through online quizzes. This effort will total at least 84 hours over the course of the semester.
	- **6** Multimedia Development 1 | Fall 2012 | Instructor Robert Schneider | ltu@rbschneider.com

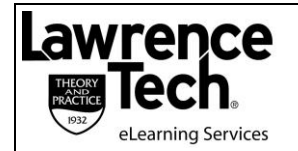

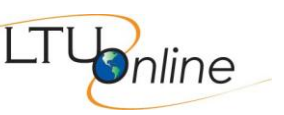

Lawrence Technological University MET 6223 Multimedia Development 1 (Online) – CRN 1928 Fall 2012

- You should organize your remaining time to roughly correspond with the point value of each major assignment. This means that you should plan to spend at least:
	- 8-9 hours preparing your case study review;
	- 24-40 hours working with your group on the three parts of your semester-long project;
	- 8-9 hours working on the various components of your reflective consolidation (final exam).

These guidelines may not reflect the actual amount of outside time that you – as a unique individual with your own learning style – will need to complete the course requirements. The number of hours each week will vary based on assignment due dates, so please plan ahead to insure that you schedule your academic, work, and personal time effectively. The following graphic may be used to guide you in planning your weekly course work to remain on schedule:

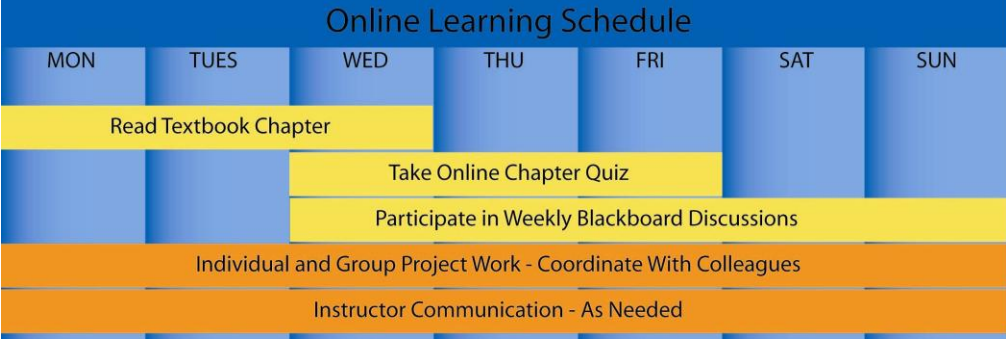

## **ASSIGNMENT DETAILS**

Course assignments and evaluation criteria will be posted in Blackboard under the "Assignments" section. Please review these requirements carefully, as they become active. Please note that you **should not** submit any assignments to the Blackboard "Digital Drop Box." **All assignments are submitted using the Blackboard "Assignments" function. Some assignments are also posted to the Blackboard Discussion Forum for student comments.**

## **SYLLABUS ADDENDA**

Please see the LTU Online "Current Students" web site [http://www.ltu.edu/ltuonline/](http://www.ltu.edu/ltuonline/currentonline.asp) for comprehensive information about Lawrence Tech's academic services, library services, student services, and academic integrity standards. The content of this web site is explicitly included in these syllabus requirements.

The LTU Online "Current Students" web site also includes grading rubrics used by your instructor to evaluate written assignments, discussion forum participation, and group assignments. Please note that the SafeAssign anti-plagiarism product will be used for written assignments submitted for this course. Please see the instructions included on the [eHelp](http://ltu.edu/ehelp/student_safeassign_submit.asp)  [web site](http://ltu.edu/ehelp/student_safeassign_submit.asp) regarding the use of the SafeAssign product.

Undergraduates: Leadership Transcripts

The leadership transcript enables students to track co-curricular activities that are undertaken above and beyond the requirements of the LTU curriculum. The leadership transcript serves students by enhancing the leadership portfolio; providing the opportunity for a transcript of distinction; enhancing their resumes; and assisting in articulating leadership experience. It can be accessed by logging on to Banner Web and clicking the Student and Financial Aid tab. Leadership Activities is located at the bottom of the list.